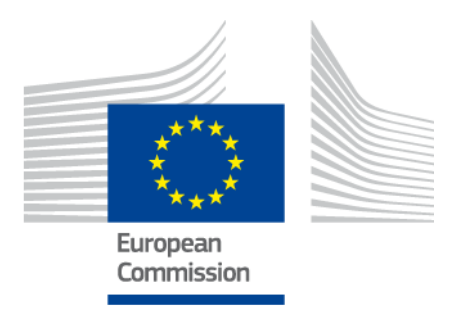

# **eIDAS-Node Error Codes**

Version 1.4.1

Copyright European Commission — DIGIT Unit D3

#### <span id="page-1-0"></span>**Document history**

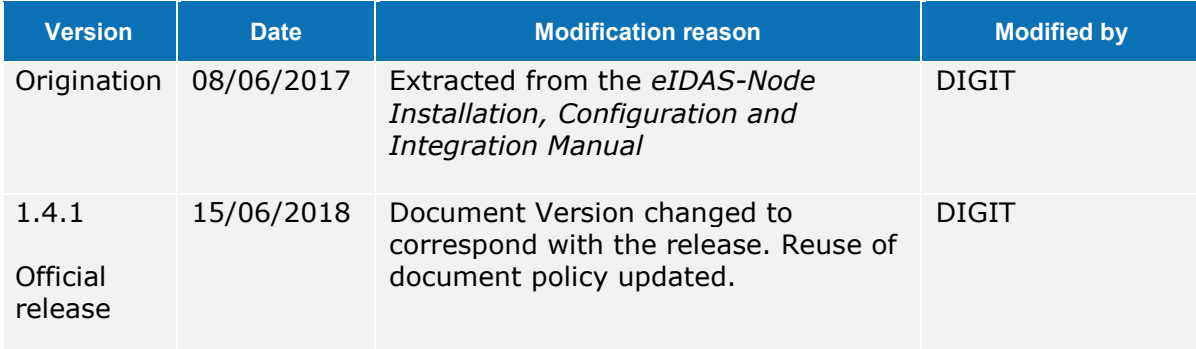

#### **Disclaimer**

This document is for informational purposes only and the Commission cannot be held responsible for any use which may be made of the information contained therein. References to legal acts or documentation of the European Union (EU) cannot be perceived as amending legislation in force or other EU documentation.

The document contains a brief overview of technical nature and is not supplementing or amending terms and conditions of any procurement procedure; therefore, no compensation claim can be based on the contents of the present document.

<sup>©</sup> European Union, 2018

Reuse of this document is authorised provided the source is acknowledged. The Commission's reuse policy is implemented by Commission Decision 2011/833/EU of 12 December 2011 on the reuse of Commission documents.

# <span id="page-2-0"></span>**Table of contents**

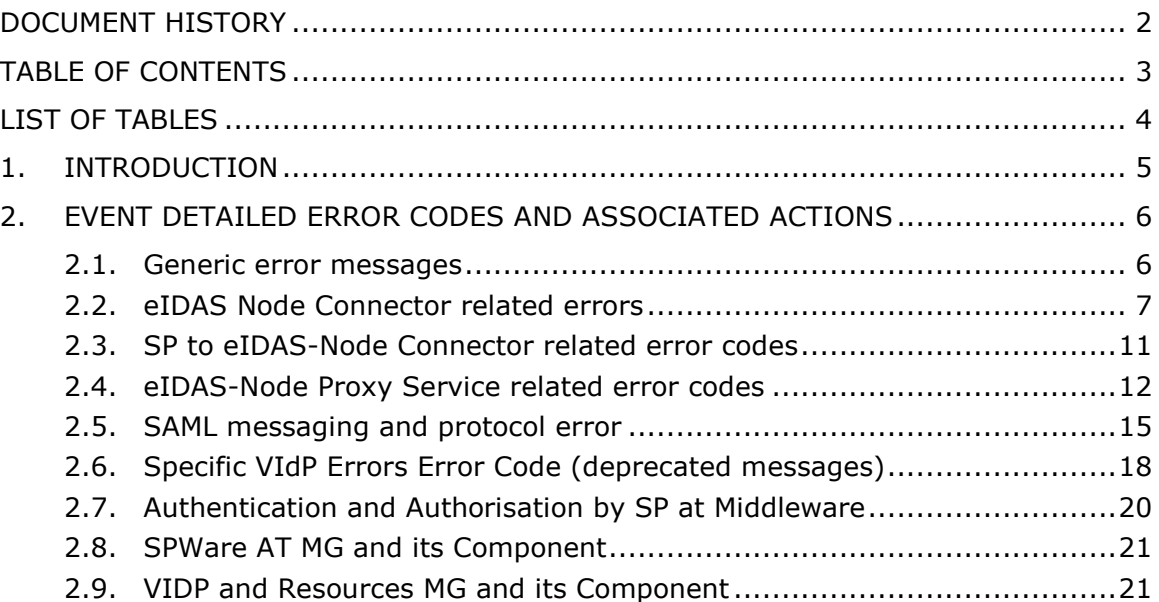

# <span id="page-3-0"></span>**List of tables**

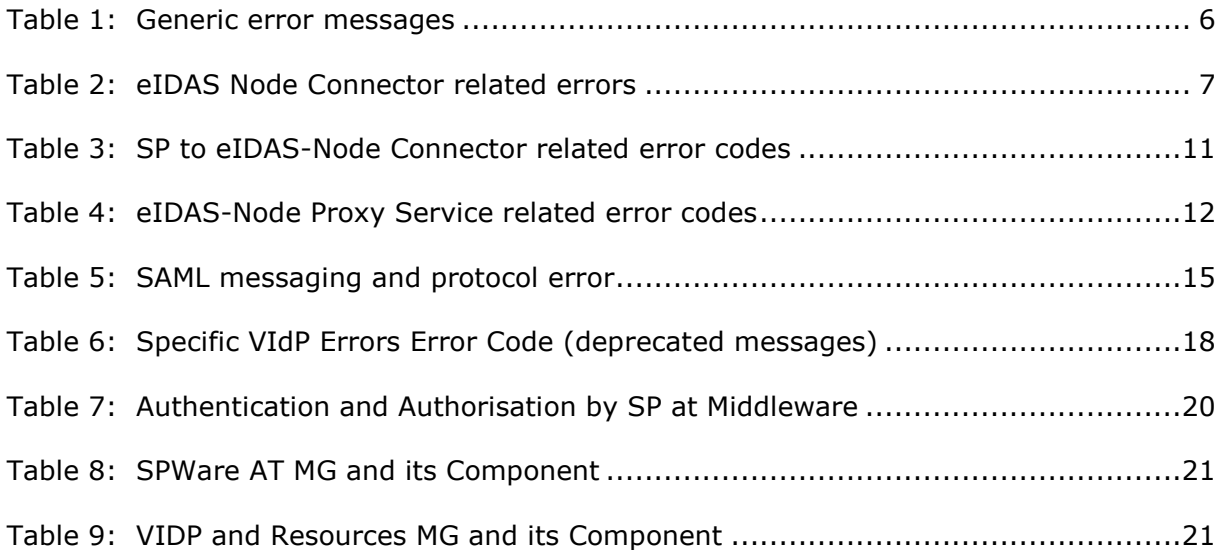

# <span id="page-4-0"></span>**1. Introduction**

This document is intended for a technical audience consisting of developers, administrators and those requiring detailed technical information on operation of the eIDAS-Node application.

The document contains tables showing the error codes that could be generated by components along with a description of the error, specific behaviour and, where relevant, possible operator actions to remedy the error.

## **2. Event detailed error codes and associated actions**

The following tables show the error codes that could be generated by components along with a description of the error, specific behaviour and, where relevant possible operator actions to remedy the error.

### **2.1. Generic error messages**

#### **Table 1: Generic error messages**

<span id="page-5-2"></span><span id="page-5-1"></span><span id="page-5-0"></span>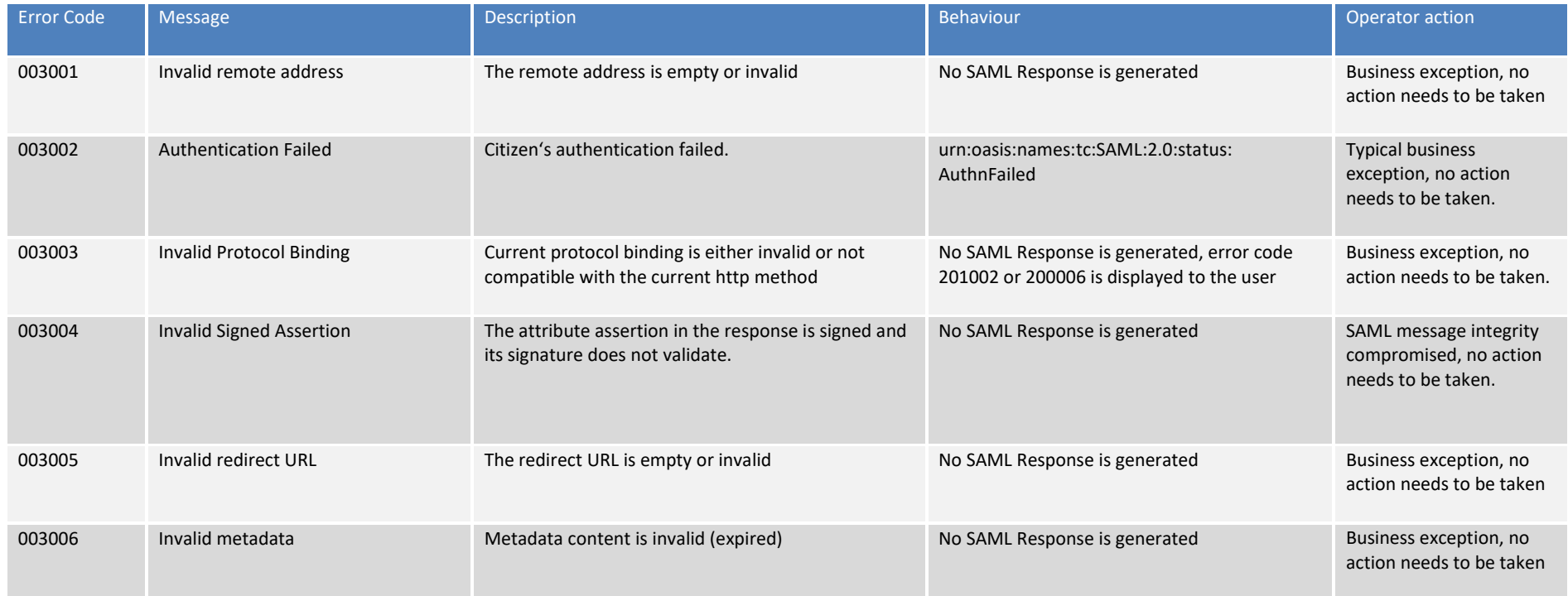

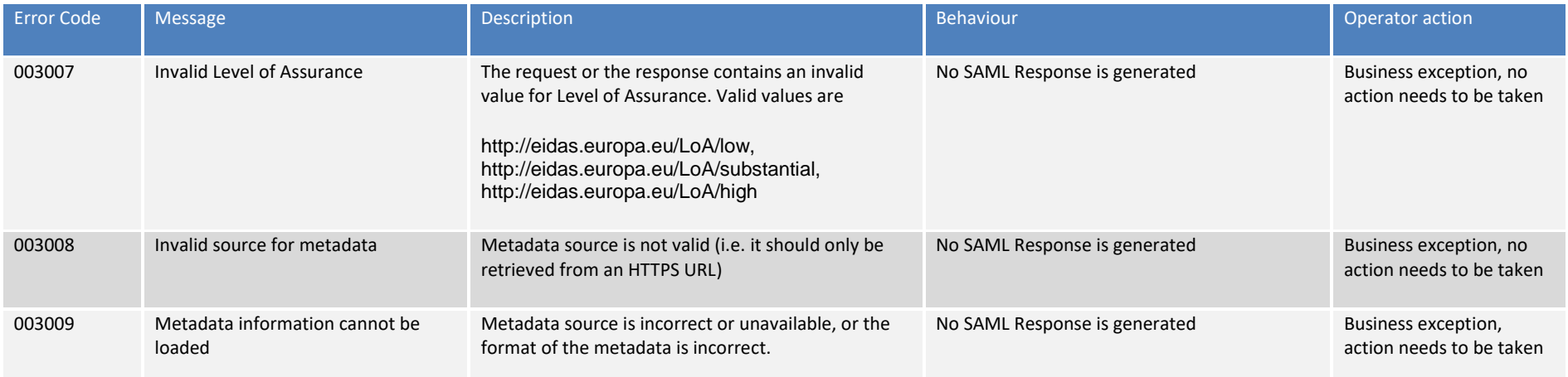

# **2.2. eIDAS Node Connector related errors**

#### **Table 2: eIDAS Node Connector related errors**

<span id="page-6-1"></span><span id="page-6-0"></span>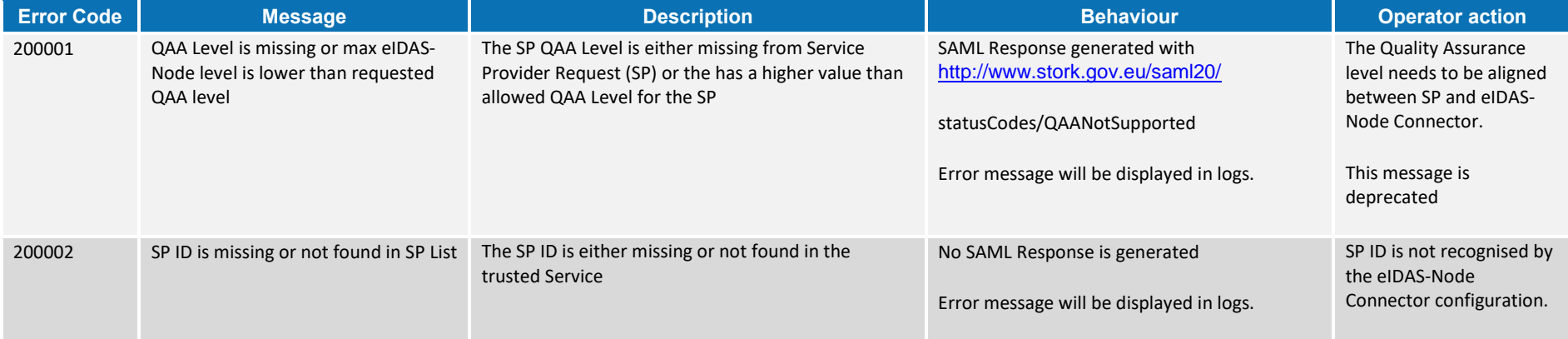

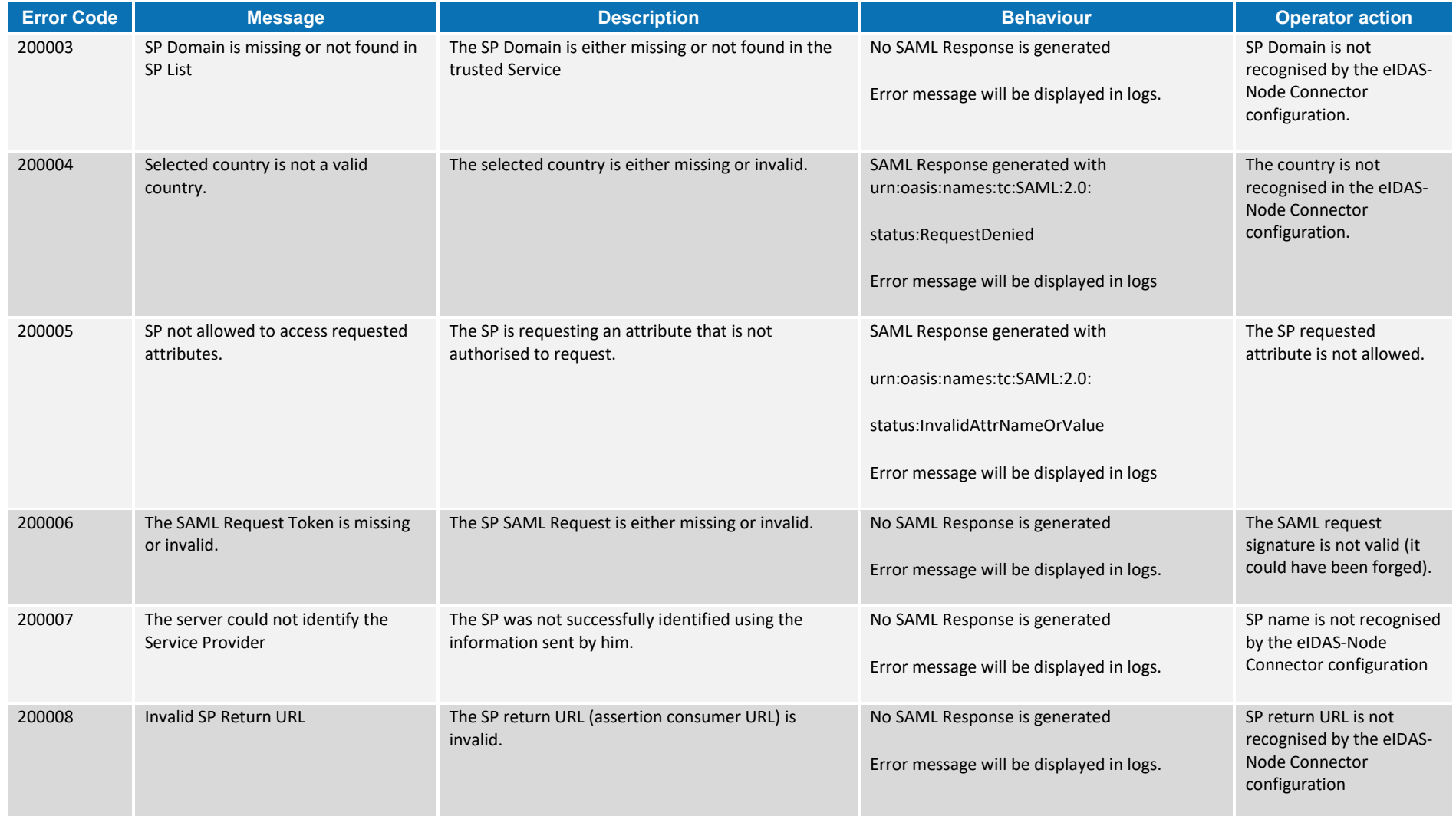

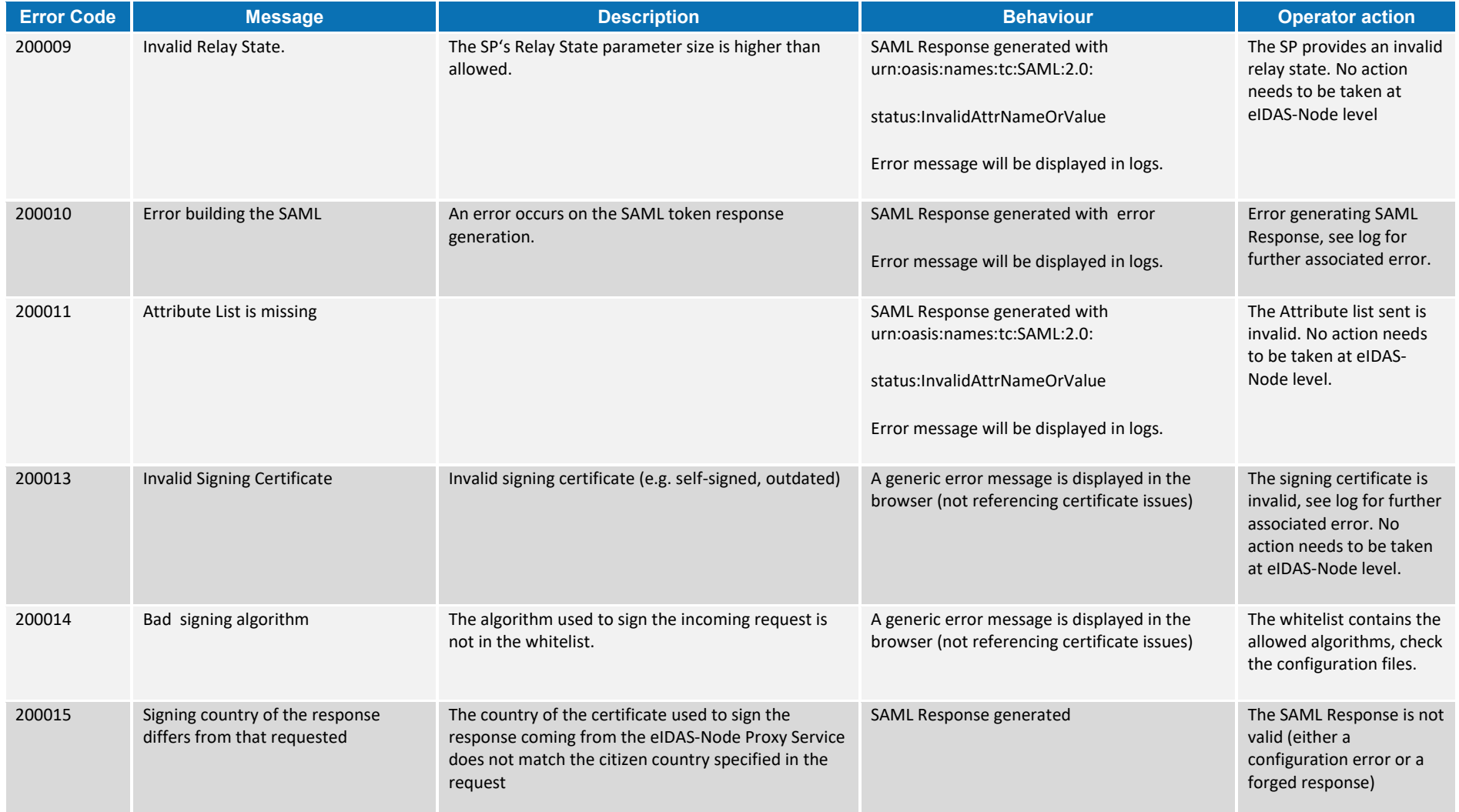

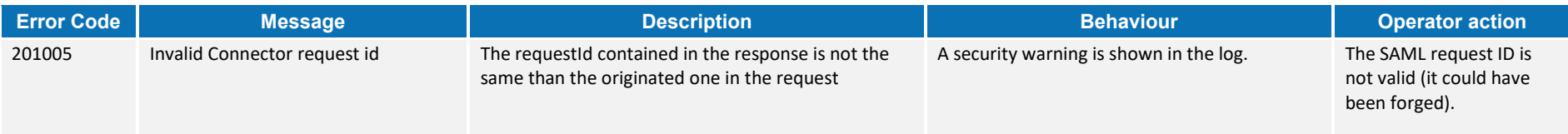

# **2.3. SP to eIDAS-Node Connector related error codes**

The error codes in [Table 3](#page-10-2) are triggered when the Service Provider contains a frame with the eIDAS-Node Connector.

**Note:** This configuration needs to have security.header.XFrameOptions.sameOrigin parameter set to false in the eidas.xml configuration file.

#### <span id="page-10-2"></span>**Table 3: SP to eIDAS-Node Connector related error codes**

<span id="page-10-1"></span><span id="page-10-0"></span>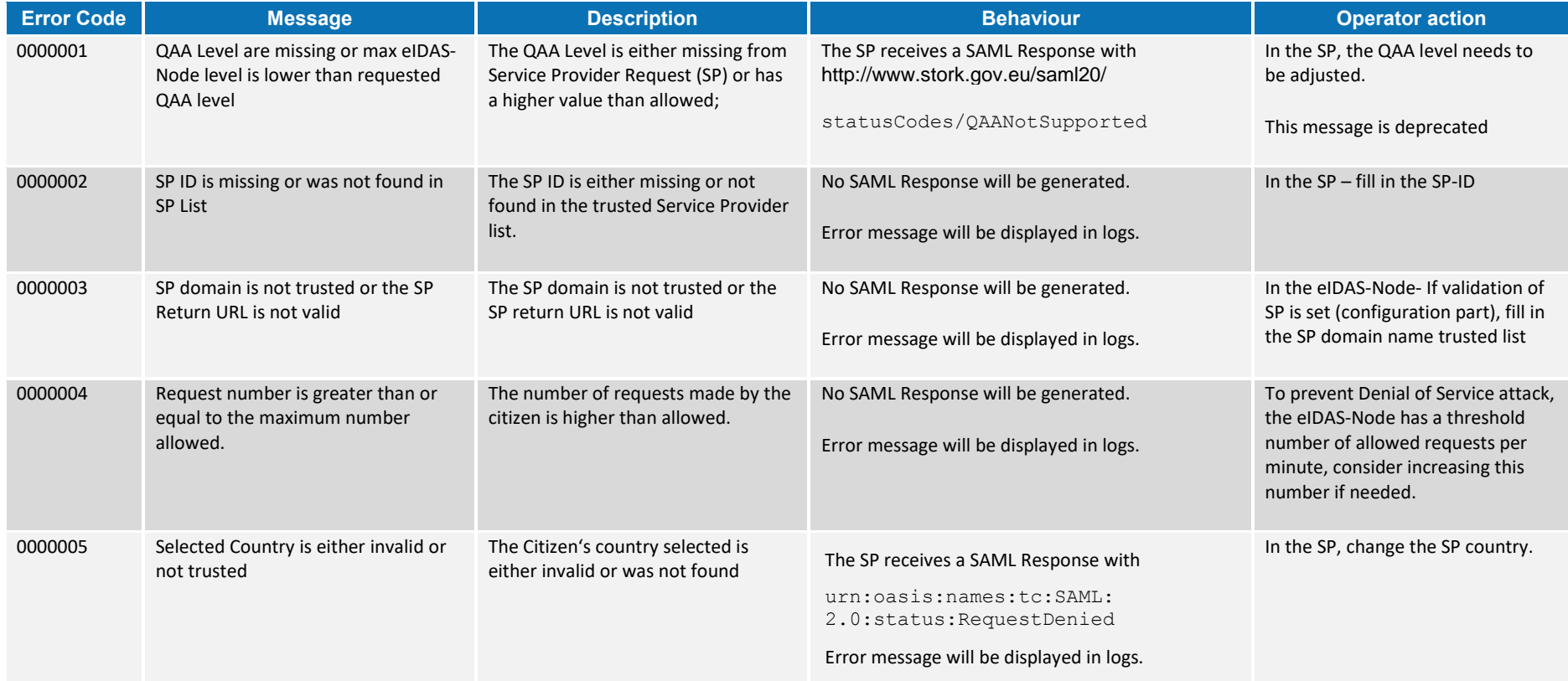

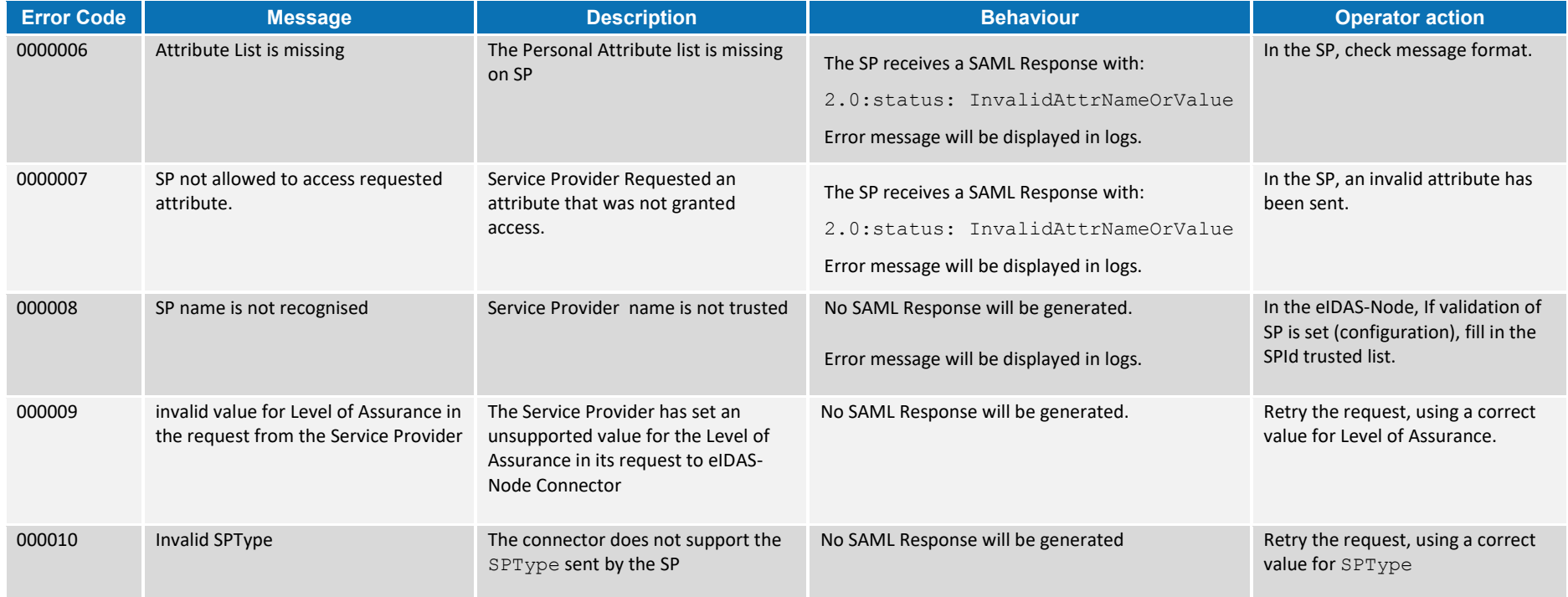

# **2.4. eIDAS-Node Proxy Service related error codes**

## **Table 4: eIDAS-Node Proxy Service related error codes**

<span id="page-11-1"></span><span id="page-11-0"></span>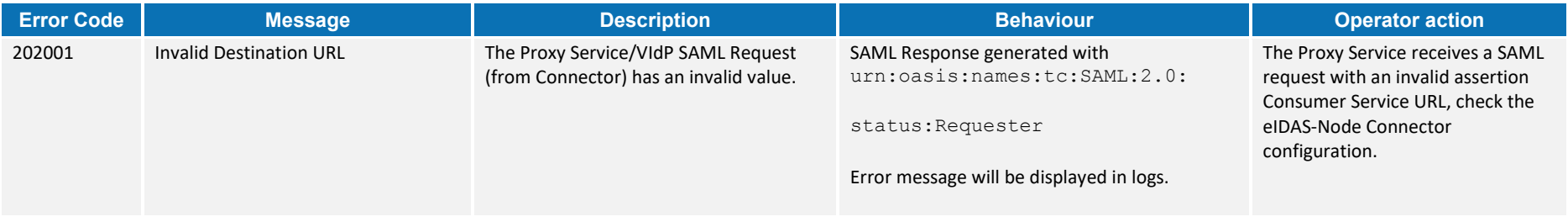

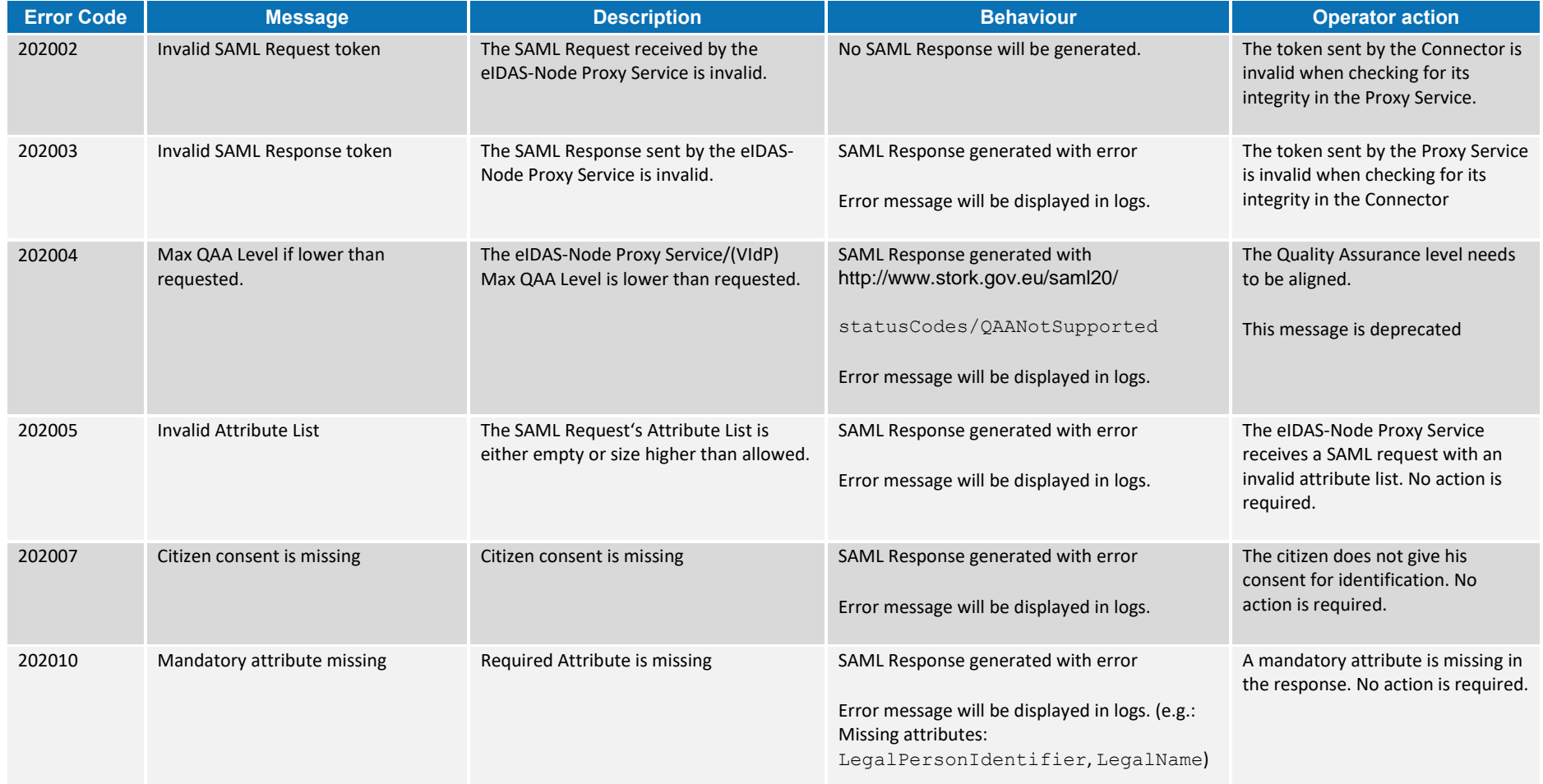

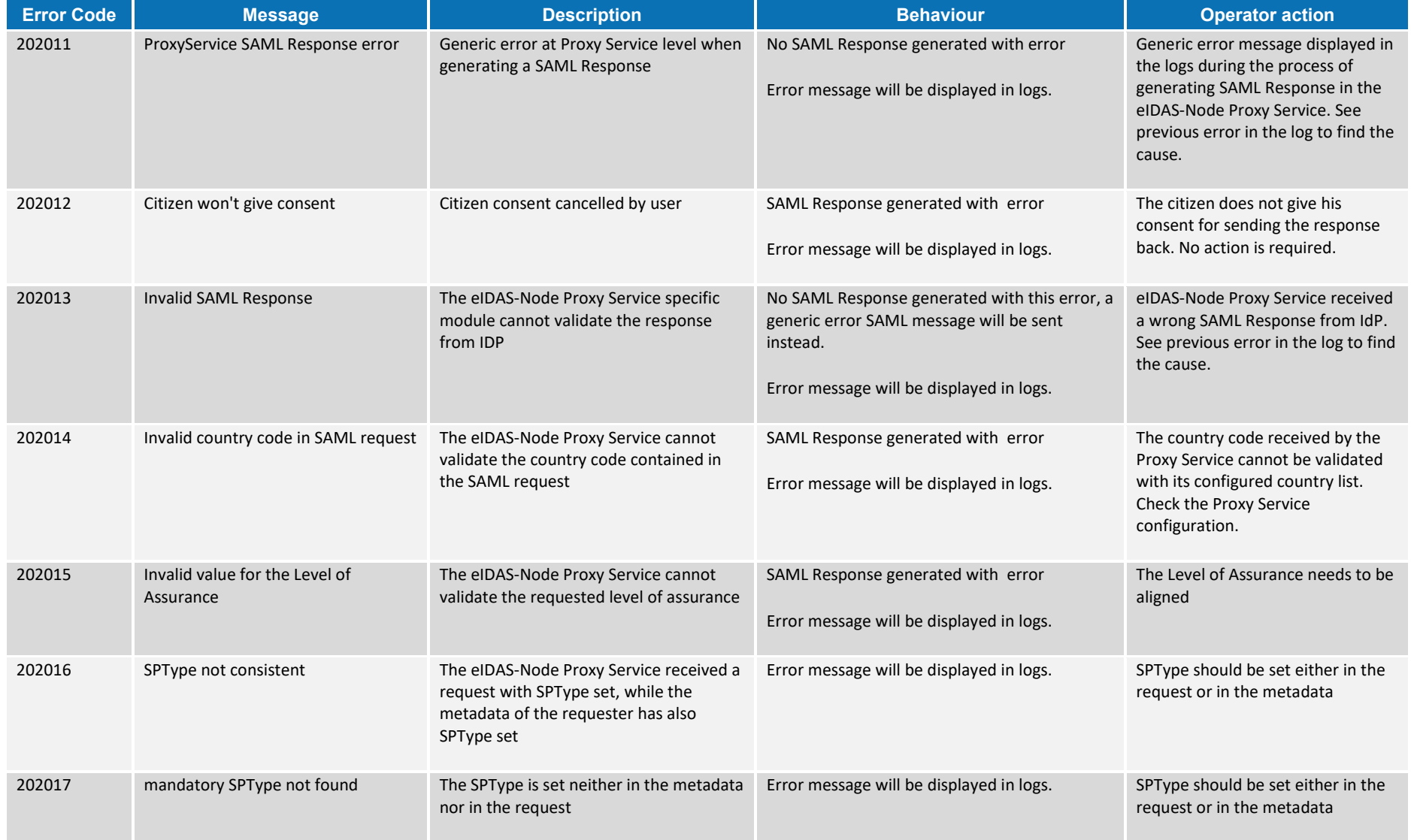

# **2.5. SAML messaging and protocol error**

## **Table 5: SAML messaging and protocol error**

<span id="page-14-1"></span><span id="page-14-0"></span>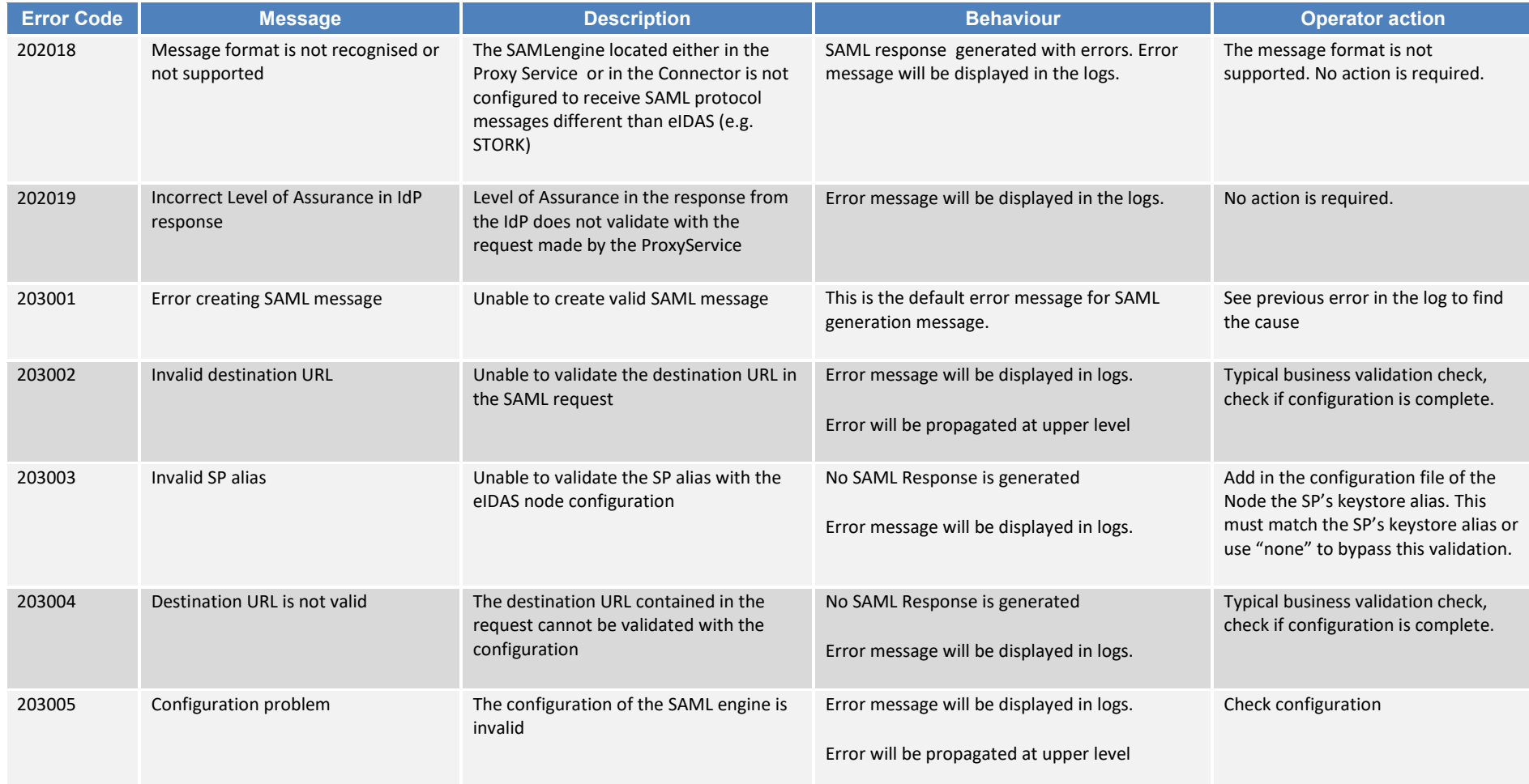

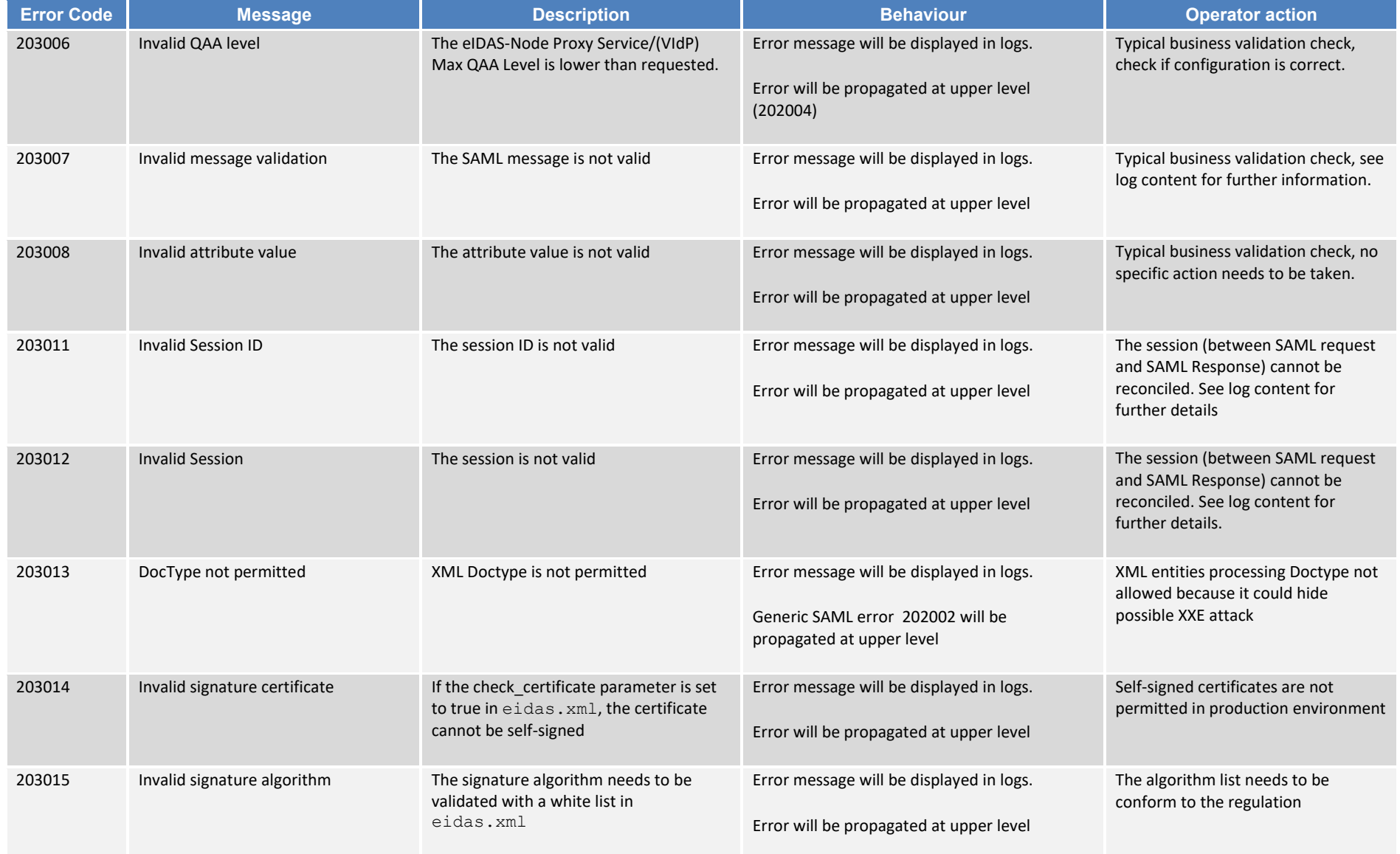

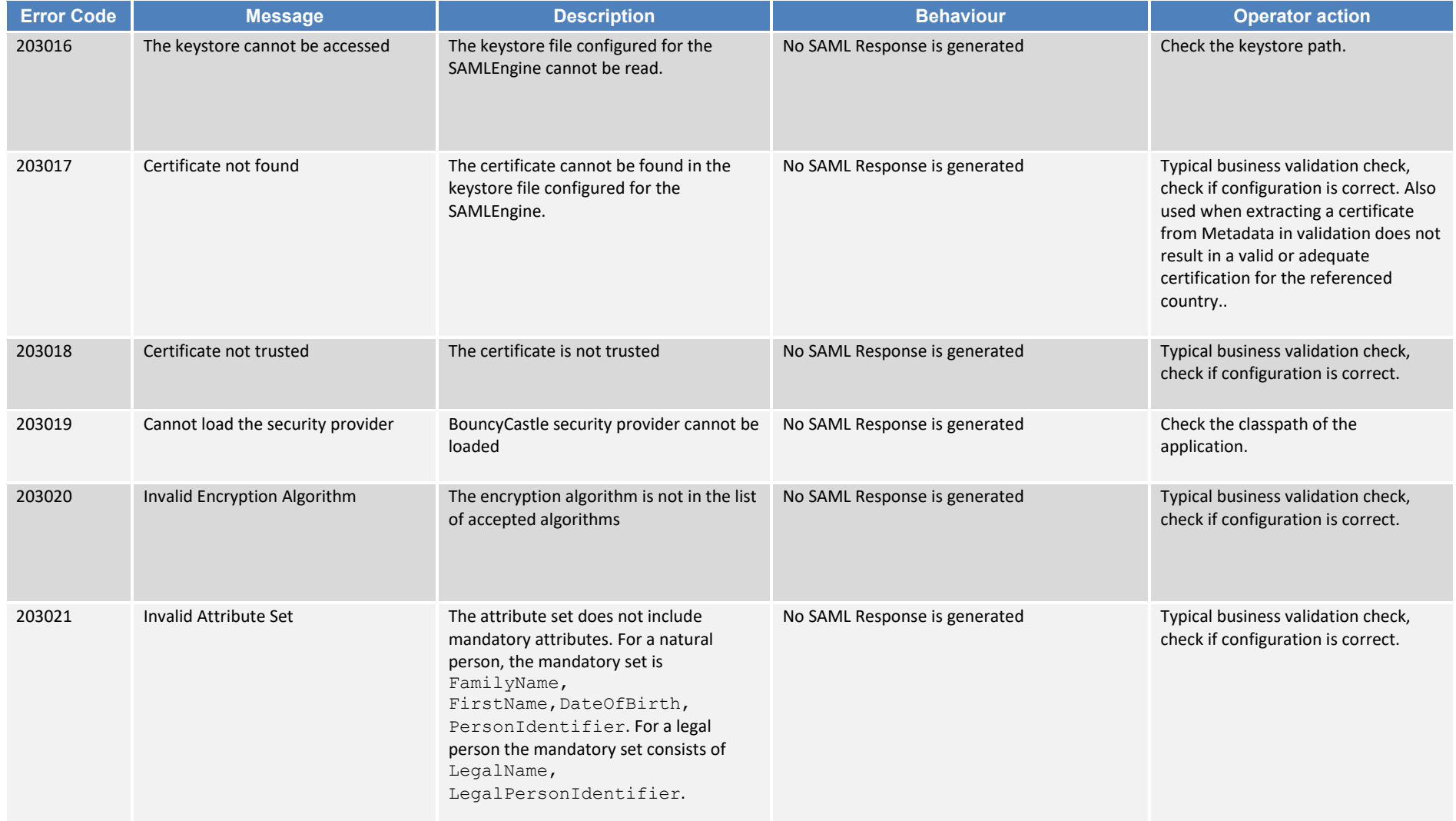

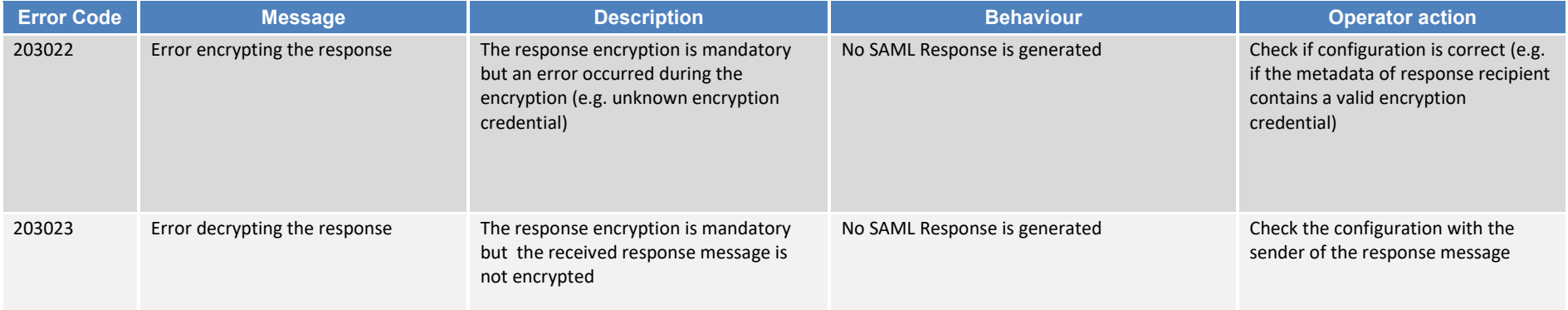

# **2.6. Specific VIdP Errors Error Code (deprecated messages)**

## **Table 6: Specific VIdP Errors Error Code (deprecated messages)**

<span id="page-17-1"></span><span id="page-17-0"></span>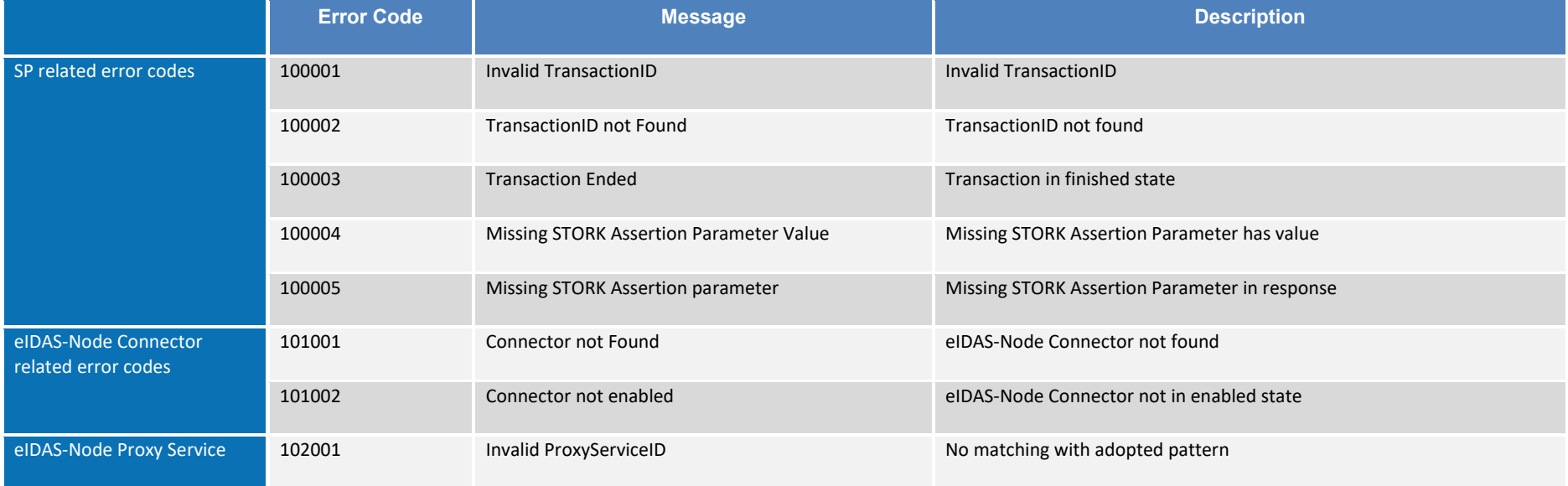

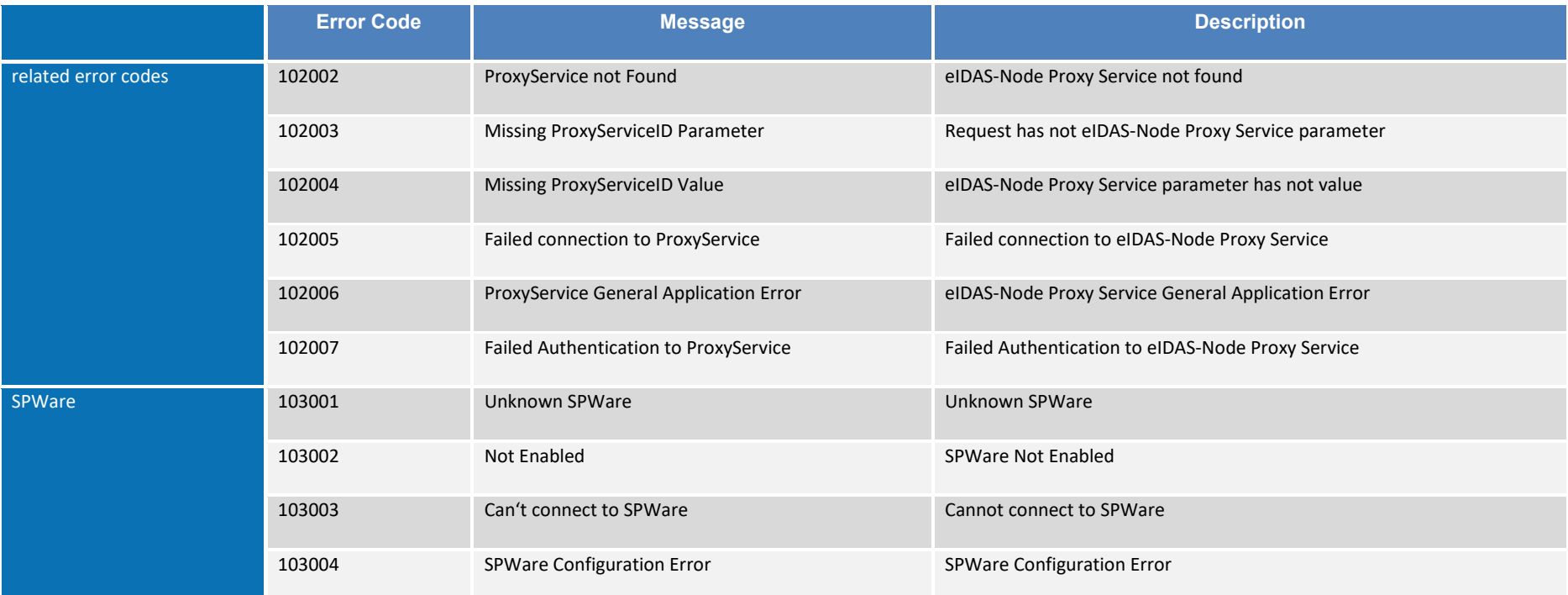

# **2.7. Authentication and Authorisation by SP at Middleware**

## **Table 7: Authentication and Authorisation by SP at Middleware**

<span id="page-19-1"></span><span id="page-19-0"></span>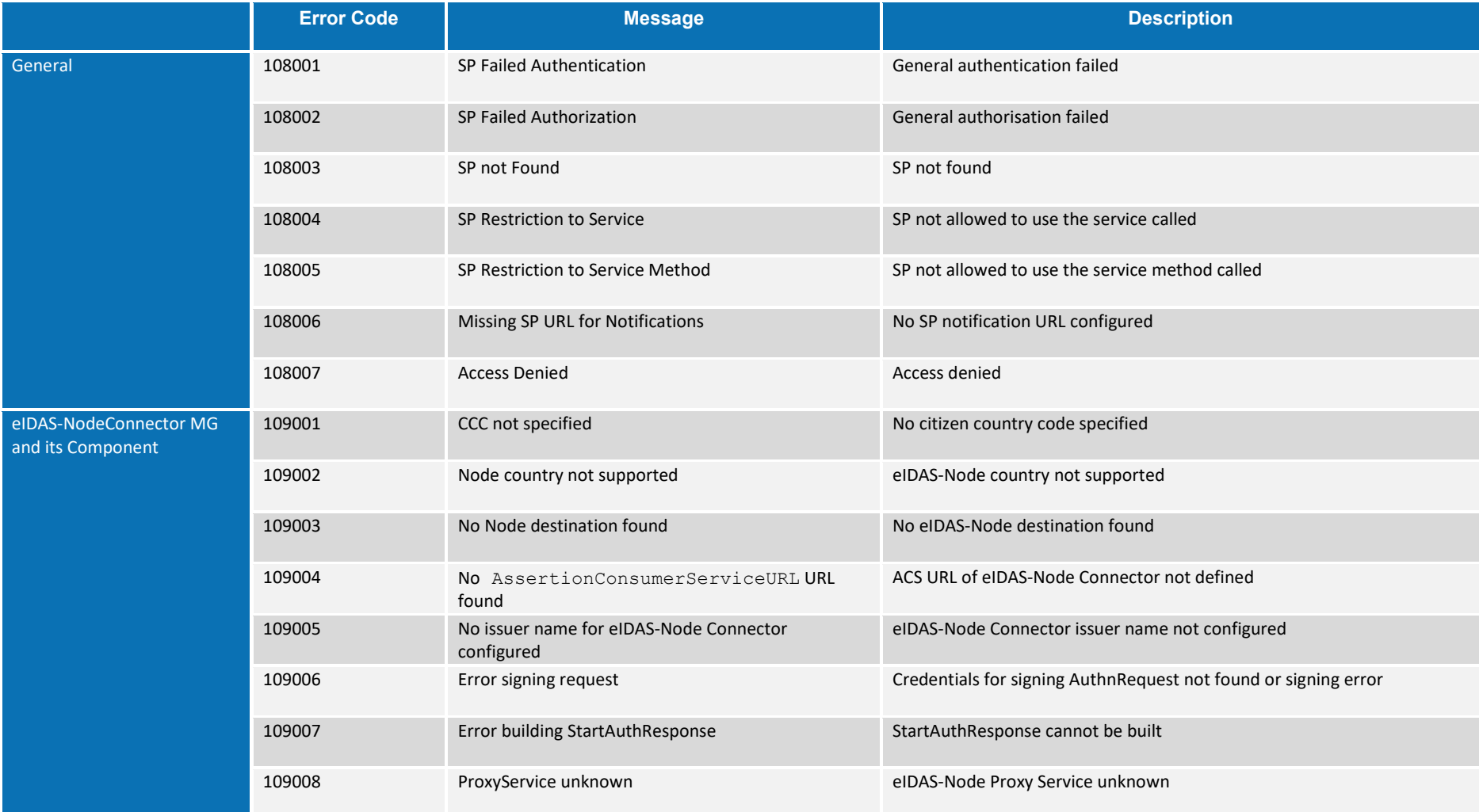

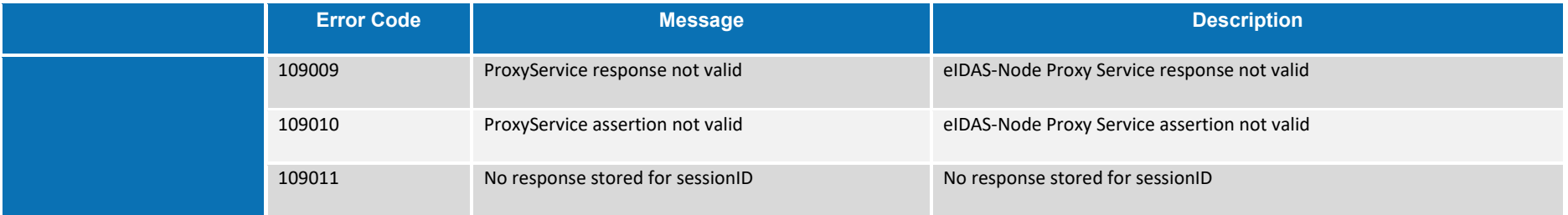

# **2.8. SPWare AT MG and its Component**

#### **Table 8: SPWare AT MG and its Component**

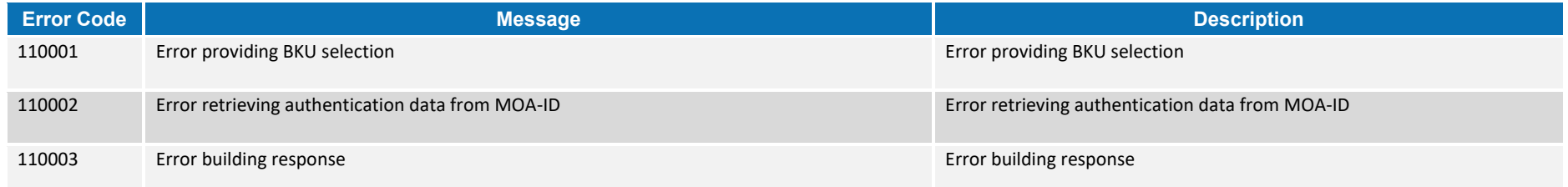

## **2.9. VIDP and Resources MG and its Component**

#### **Table 9: VIDP and Resources MG and its Component**

<span id="page-20-3"></span><span id="page-20-2"></span><span id="page-20-1"></span><span id="page-20-0"></span>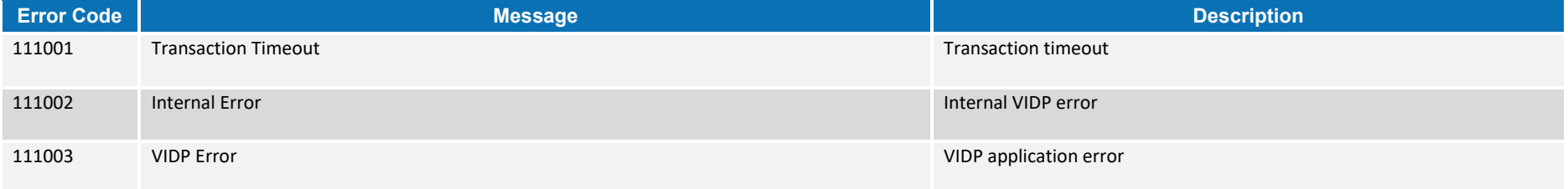